# CFA & SEM

Lecture 2: Measurement models and CFA

Michael Friendly

### SCS Short Course

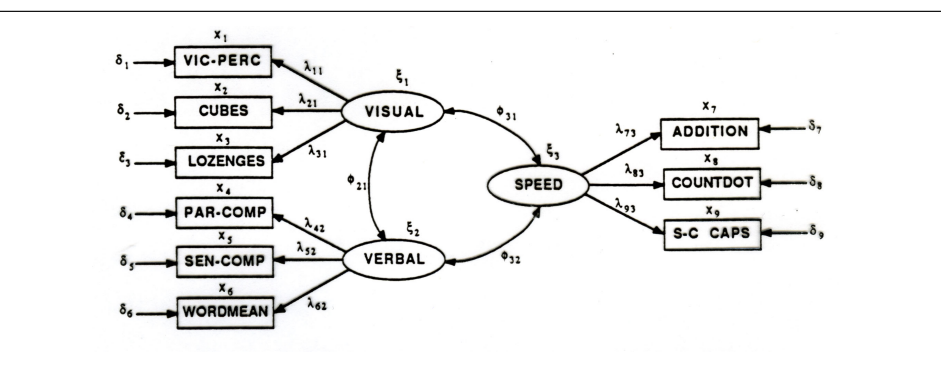

## Measurement error

- Path analysis models assume that all exogenous predictors (*x*) are measured without error
	- The only error terms are the residuals  $\zeta$  (errors-in-equations) for the endogenous (*y*) variables
- This is often (at least approximately) true for variables like age, height, income, occupational status, etc.
- It is less likely to be true for constructs of interest in the social sciences: intelligence, depression, mathematical aptitude, need for achievement, etc.
	- Measurement error has severe consequences— reduced precision, but much worse: bias

Measurement models Measurement error

• CFA & SEM handle this by introducing a measurement model, using latent variables

Measurement models Measurement error

## <span id="page-0-0"></span>Measurement er[ror: Example](#page-0-0)

Data on the relationship between Heart (*y*) damage and Stress (*x*)

$$
Heart = \beta_0 + \beta_1 Stress
$$

What happens if we add random error,  $\mathcal{N}(0, \delta \times SD_{\text{Stress}})$  to each *x*-value  $(\delta = \{0.75, 1.0, 1.5\})$ ?

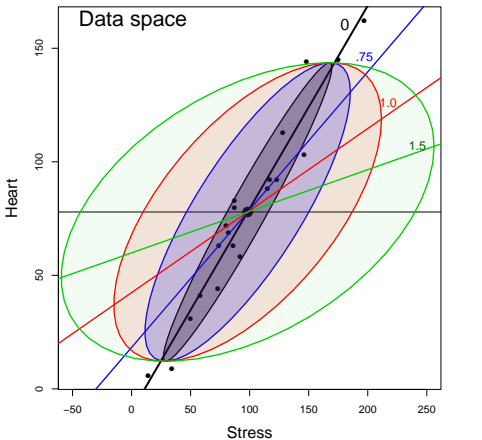

- The grey ellipse and the regression line "0" show the original data
- Increasing measurement error makes the data ellipses wider
- **•** Increasing measurement error biases  $\beta_1$  towards zero!
- NB: Adding random error to Heart (*y*) would decrease precision but not introduce bias.

## Measurement error: Example

These effects can also be seen in parameter  $(\beta)$  space

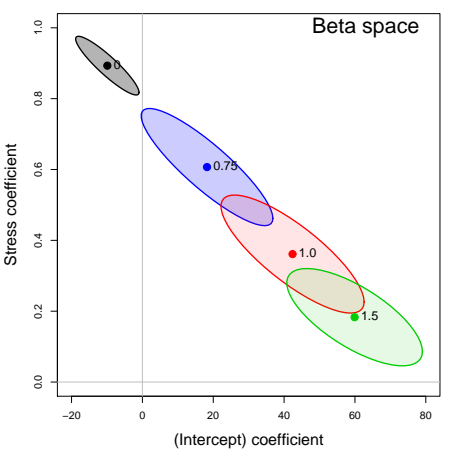

- $\theta_1$  decreases with increasing error
- the intercept,  $\beta_0$  increases
- The increasing size of confidence ellipses shows decreased precision of the estimates

### Measurement models Measurement erro

## Measurement error: Example

Now, consider a multiple regression model, with coffee as an additional predictor

$$
Heart = \beta_0 + \beta_1 Stress + \beta_2 Cof fee
$$

What is the effect of measurement error in Stress on both coefficients,  $(\beta_1, \beta_2)$ 

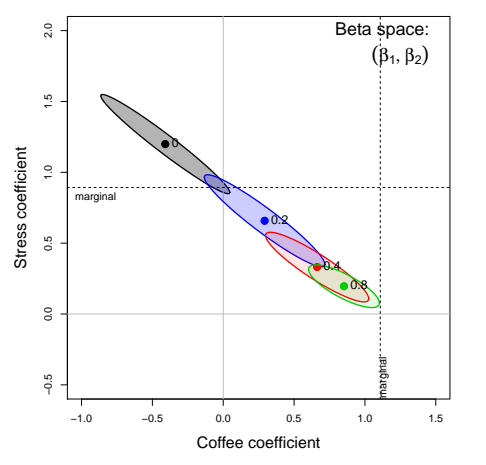

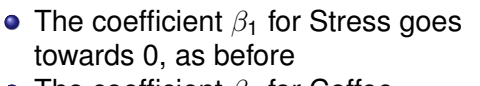

• The coefficient  $\beta_2$  for Coffee decreases towards its marginal value (Stress not included in the model)

• Thus, measurement error in even one *x* variable has effects throughout the model

### Latent variables

In EFA, CFA & SEM, measurement error in observed variables is handled by positing an underlying latent variable ("factor") responsible for producing the observed score *x*

 $x_i = \lambda \xi_i + \delta_i$ 

- ξ ("ksi" or "xi") is the true latent variable measured by *x*
- λ is the regression coefficient ("factor loading") of *x* on ξ
- $\bullet$   $\delta$  is the error of measurement
- $\bullet$  *x* is called an indicator of the latent variable  $\xi$

There there are usually multiple observed indicators,  $x_1, x_2, \ldots$  measuring a given (latent) construct

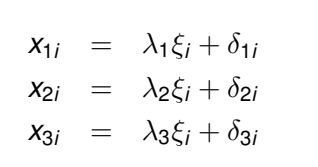

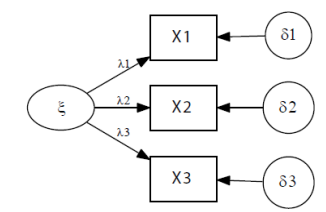

5 / 1

Measurement models **Latent variables** 

## Latent variables

The observed variables can also be considered as measures of two (or more) latent variables

Measurement models **Latent variables** 

- The latent variables (factors) can be correlated
- There can also be correlations among the error terms

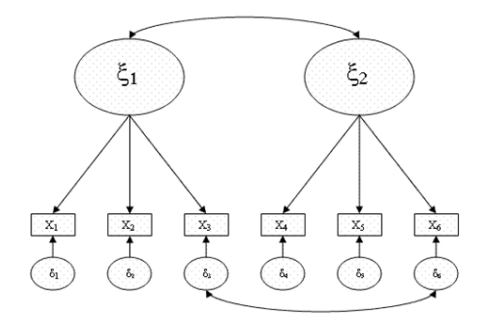

$$
x_1 = \lambda_{11}\xi_1 + \lambda_{12}\xi_1 + \delta_1x_2 = \lambda_{21}\xi_1 + \lambda_{22}\xi_2 + \delta_2x_3 = \lambda_{31}\xi_1 + \lambda_{32}\xi_2 + \delta_3\vdots = \vdots
$$

## The General CFA model

The general CFA measurement model is

 $x = \Lambda \xi + \delta$ 

where

- $\boldsymbol{x}$  is the  $\boldsymbol{q} \times \boldsymbol{1}$  vector of observed or measured variables
- $\Lambda$  is the  $q \times k$  matrix of factor loadings
- $\bullet$   $\xi$  is the vector of latent variables
- i.e.,  $\lambda_{ij}$  is the partial regression coefficient for  $\boldsymbol{\mathsf{x}}_i$  on  $\xi_j$  in the regression of  $x_i$  on  $\xi_1, \xi_2, \ldots, \xi_k$
- $\bullet$   $\delta$  is the vector of errors of measurement or disturbance terms

This model, together with assumptions implies that the covariance matrix of *x* is

$$
\boldsymbol{\Sigma} = \boldsymbol{\Lambda\Phi\Lambda^{\mathsf{T}}} + \boldsymbol{\Theta}
$$

where  $\Phi$  is the covariance matrix of the factors,  $\xi$ , and  $\Theta$  is the covariance matrix of the errors,  $\delta$ 

#### Test theory models

#### Test theory models

## Testing Equivalence of Measures with CFA

Test theory is concerned with ideas of reliability, validity and equivalence of measures.

- The same ideas apply to other constructs (e.g., anxiety scales or experimental measures of conservation).
- Test theory defines several degrees of "equivalence".
- Each kind may be specified as a confirmatory factor model with a single common factor.
- The CFA approach allows a more nuanced approach to these issues.

$$
\Sigma = \begin{pmatrix} \lambda_1 \\ \lambda_2 \\ \lambda_3 \\ \lambda_4 \end{pmatrix} \begin{pmatrix} \lambda_1 & \lambda_2 & \lambda_3 & \lambda_4 \end{pmatrix} + \begin{bmatrix} \theta_{11} & & & \\ & \theta_{22} & & \\ & & \theta_{33} & \\ & & & \theta_{44} \end{bmatrix}
$$

### Testing Equivalence of Measures with CFA One-factor model:

$$
\Sigma = \lambda \lambda^{\mathsf{T}} + \Theta = \begin{bmatrix} \lambda_1^2 + \theta_{11} & \lambda_2^2 + \theta_{22} \\ \lambda_2 \lambda_1 & \lambda_3 \lambda_2 & \lambda_3^2 + \theta_{33} \\ \lambda_4 \lambda_1 & \lambda_4 \lambda_2 & \lambda_4 \lambda_3 & \lambda_4^2 + \theta_{44} \end{bmatrix}
$$

Path diagram:

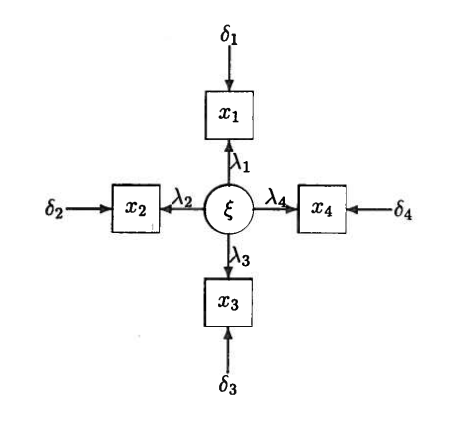

 $10/1$ 

 $12/1$ 

## <span id="page-2-0"></span>Congeneric meas[uremen](#page-2-0)t model

- The single factor model is called the congeneric measurement model
- **It implies that the true scores,**  $\tau_i = \lambda_i \xi$  **are perfectly correlated**

Test theory models

- The true score variance in  $x_i$  is  $\lambda_i^2$  also called comunality in EFA lingo
- The reliability of *x<sup>i</sup>* is

$$
\rho_i = \frac{\lambda_i^2}{\text{var}(x_i)} = \frac{\lambda_i^2}{\lambda_i^2 + \theta_{ii}} = 1 - \frac{\theta_{ii}}{\lambda_i^2 + \theta_{ii}}
$$

Strictly speaking, the error term  $\delta_i$  ("unique factor") is considered to be the sum of two uncorrelated components

$$
\delta_i = s_i + e_i
$$
  
unique = specific + error

 $\rho_i$  is a lower bound on true reliability

## Kinds of equivalence

*Parallel tests*: Measure the same thing with equal precision. The strongest form of "equivalence".

Test theory models

- **Tau-equivalent tests**: Have equal true score variances  $(\lambda_i^2)$ , but may differ in error variance (θ*ii*). Like parallel tests, this requires tests of the same length & time limits. E.g., short forms cannot be  $\tau$ -equivalent.
- *Congeneric tests*: The weakest form of equivalence: All tests measure a single common factor, but the loadings & error variances may vary.

These hypotheses may be tested with CFA/SEM by testing equality of the factor loadings  $(\lambda_i)$  and unique variances  $(\theta_{ii})$ .

\n
$$
\pi
$$
 equivalent\n

\n\n $\lambda_1 = \lambda_2 = \lambda_3 = \lambda_4$ \n

\n\n $\theta_{11} = \theta_{22} = \theta_{33} = \theta_{44}$ \n

\n\n Parallel\n

## Example: Reliability in essay scoring

Essay exams present a challenge for standardized testing (SAT, LSAT, etc.)

Test theory models Example: Votaw data

- An early study by Votaw (1948) analyzed scores for N=126 examinees given a 3-part English composition test
	- $x_1$ : score on an original copy of the part 1 essay
	- $x_2$ : score on a hand-written copy of the part 1 essay
	- $x_3$ : score on a carbon-copy of the hand-written part 1 essay
	- $x_4$ : score on an original copy of the part 2 essay
- **Questions:** 
	- Can these scores be used interchangeably– as strictly parallel or  $\tau$ -equivalent tests?
	- If not, are the scores on original copies more reliable than those on copies?
	- Are the scores for part 1 and part 2 originals equally reliable?

## Example: Reliability in essay scoring

Read the covariance matrix:

```
library(sem)
votaw <- readMoments(diag=TRUE,
   names=c('orig1', 'hcpy1', 'ccpy1', 'orig2'), text="
25.0704
12.4363 28.2021
11.7257 9.2281 22.7390
20.7510 11.9732 12.0692 21.8707
")
```
#### Fit the congeneric model:

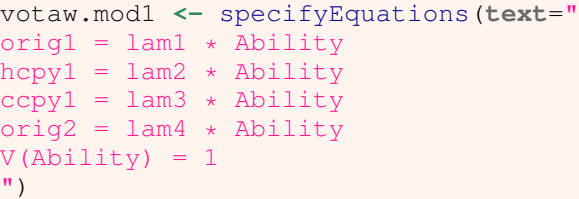

13 / 1

16 / 1

## Other models

More restrictive models are specified simply by using the same parameter names for equal parameters.

Test theory models Example: Votaw data

 $\tau$ -equivalent model

parallel model

```
votaw.mod2 <- specifyEquations(
text="
orig1 = lam \star Ability
hcpyl = lam * Ability
ccov1 = \text{lam} * \text{ Ability}orig2 = lam * AbilityV(Ability) = 1")
                                    votaw.mod3 <- specifyEquations(
                                     text="
                                    orig1 =lam * Ability
                                    hcpyl = lam * Ability
                                    ccpy1 = lam * Abilityorig2 = lam * AbilityV(Ability) = 1V(orig1) = error
                                     V(hcpv1) = errorV(copy1) = errorV(orig2) = error")
```
An intermediate "semi-parallel" model specified two sets of equal loadings  $\lambda_1$ 

for orig1 and orig2,  $\lambda_1$  for hcpy1 and ccpy1

## Example: Reliability in essay scoring

Summary of analyses:

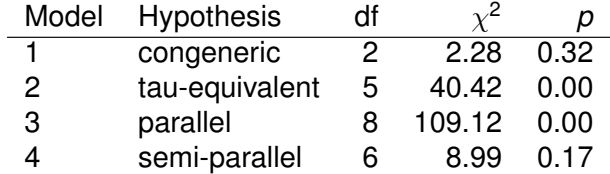

Test theory models Example: Votaw data

Results for congeneric model:

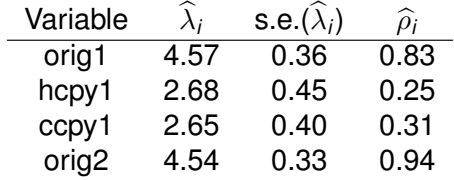

However, semi-parallel model is simpler, and fits well.

#### Several Sets of Congeneric Tests

#### Several Sets of Congeneric Tests

## Several Sets of Congeneric Tests

For several sets of measures, the test theory ideas of congeneric tests can be extended to test the equivalence of each set.

If each set is congeneric, the estimated correlations among the latent factors measure the strength of relations among the underlying "true scores".

#### *Example: Correcting for Unreliability*

- Given two measures, *x* and *y*, the correlation between them is limited by the reliability of each.
- **•** CFA can be used to estimate the correlation between the true scores,  $\tau_x$ ,  $\tau_V$ , or to test the hypothesis that the true scores are perfectly correlated:

$$
H_0: \rho(\tau_x, \tau_y) = 1
$$

• The estimated true-score correlation,  $\hat{\rho}(\tau_x, \tau_y)$  is called the correlation of *x*, *y* corrected for attenuation.

## Several Sets of Congeneric Tests

The analysis requires two "parallel" forms of each test,  $x_1, x_2, y_1, y_2$ . Tests are carried out with the model:

$$
\begin{bmatrix} x_1 \\ x_2 \\ y_1 \\ y_2 \end{bmatrix} = \begin{bmatrix} \beta_1 & 0 \\ \beta_2 & 0 \\ 0 & \beta_3 \\ 0 & \beta_4 \end{bmatrix} \begin{bmatrix} \tau_x \\ \tau_y \end{bmatrix} + \begin{bmatrix} e_1 \\ e_2 \\ e_3 \\ e_4 \end{bmatrix} = \Lambda \tau + e
$$

with  $corr(\bm{\tau})=\rho,$  and  $var(\bm{e})=\text{diag}\,\{\theta_1^2,\theta_2^2,\theta_3^2,\theta_4^2\}.$  The model is shown in this path diagram:

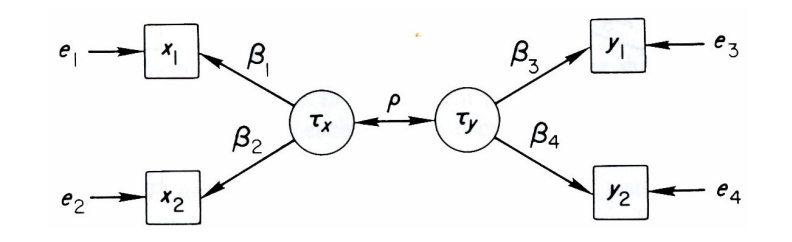

18 / 1

Test theory models **Several Sets of Congeneric Tests** 

## <span id="page-4-0"></span>Several Sets of C[ongeneric Tests](#page-4-0)

### **Hypotheses**

The following hypotheses can be tested. The difference in  $\chi^2$  for  $H_1$  vs.  $H_2$ , or *H*<sub>3</sub> vs. *H*<sub>4</sub> provides a test of the hypothesis that  $\rho = 1$ .

$$
H_1 : \rho = 1 \text{ and } H_2
$$
  
\n
$$
H_2 : \begin{cases} \beta_1 = \beta_2 & \theta_1^2 = \theta_2^2 \\ \beta_3 = \beta_4 & \theta_3^2 = \theta_4^2 \end{cases}
$$
  
\n
$$
H_3 : \rho = 1, \text{ all other parameters free}
$$
  
\n
$$
H_4 : \text{ all parameters free}
$$

 $H_1$  and  $H_2$  assume the measures  $x_1, x_2$  and  $y_1, y_2$  are parallel.  $H_3$  and  $H_4$ assume they are merely congeneric.

Test theory models Several Sets of Congeneric Tests

## Several Sets of Congeneric Tests

These four hypotheses actually form a  $2 \times 2$  factorial

- parallel vs. congeneric:  $H_1$  and  $H_2$  vs.  $H_3$  and  $H_4$  and
- $\rho = 1$  vs.  $\rho \neq 1$ .

For nested models, model comparisons can be done by testing the difference in  $\chi^2$ , or by comparing other fit statistics (AIC, BIC, RMSEA, etc.)

- LISREL can fit multiple models, but you have to do the model comparison tests "by hand."
- AMOS can fit multiple models, and does the model comparisons for you.
- With PROC CALIS, the CALISCMP macro provides a flexible summary of multiple-model comparisons.
- **sem()** provides an **anova()** method

#### Test theory models Example: Lord's data

## Example: Lord's data

Lord's vocabulary test data:

- $\bullet$   $x_1, x_2$ : two 15-item tests, liberal time limits
- *y*1, *y*2: two 75-item tests, highly speeded

Analyses of these data give the following results:

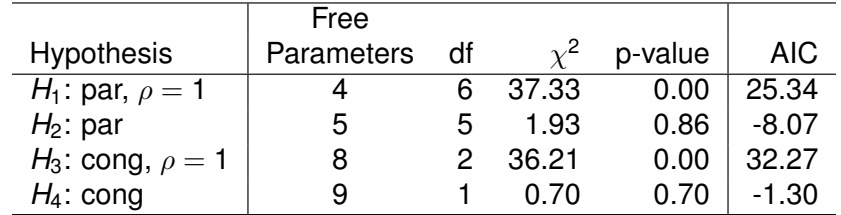

- Models H2 and H4 are acceptable, by  $\chi^2$  tests
- Model H2 is "best" by AIC

## Lord's data

The tests of  $\rho = 1$  can be obtained by taking the differences in  $\chi^2$ ,

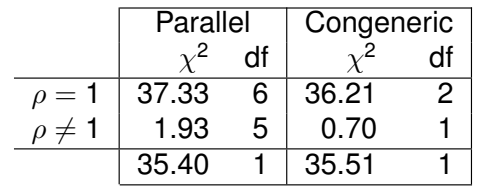

Test theory models Example: Lord's data

- Both tests reject the hypothesis that  $\rho = 1$ ,
- Under model H2, the ML estimate is  $\hat{\rho} = 0.889$ .
- ⇒ speeded and unspeeded vocab. tests do not measure *exactly* the same thing.
- NB: The CFA/SEM approach is far more rigorous than usually applied to social measurements like anxiety, depression, etc.

SAS example: datavis.ca/courses/factor/sas/calis1c.sas

Test theory models Example: Lord's data

 $21/1$ 

2

#### Test theory models **Example:** Lord's data

## <span id="page-5-0"></span>Lord's data: PRO[C CALIS](#page-5-0)

```
1 data lord(type=cov);
      2 input _type_ $ _name_ $ x1 x2 y1 y2;
   3 datalines;
4 n . 649 649 649 649
   5 cov x1 86.3937 . . .
   6 cov x2 57.7751 86.2632 . .
   7 cov y1 56.8651 59.3177 97.2850 .
   8 cov y2 58.8986 59.6683 73.8201 97.8192
mean . 0 0 0 0
10 ;
   Model H4:\beta_1, \beta_2, \beta_3, \beta_4 . . . \rho=free
   1 title "Lord's data: H4- unconstrained two-factor model";
   2 proc calis data=lord
        3 cov
        summary outram=M4;
      \text{lines } x1 = \text{beta1 } F1 + e1,6 x2 = beta2 F1 + e2,
               7 y1 = beta3 F2 + e3,
               y2 = beta4 F2 + e4;9 std F1 F2 = 1 1,
            10 e1 e2 e3 e4 = ve1 ve2 ve3 ve4;
      11 cov F1 F2 = rho;
   12 run;
```
# Lord's data: PROC CALIS

The SUMMARY output contains many fit indices:

<sup>1</sup> **Lord's data: H4- unconstrained two-factor model**

<sup>3</sup> **Covariance Structure Analysis: Maximum Likelihood Estimation**

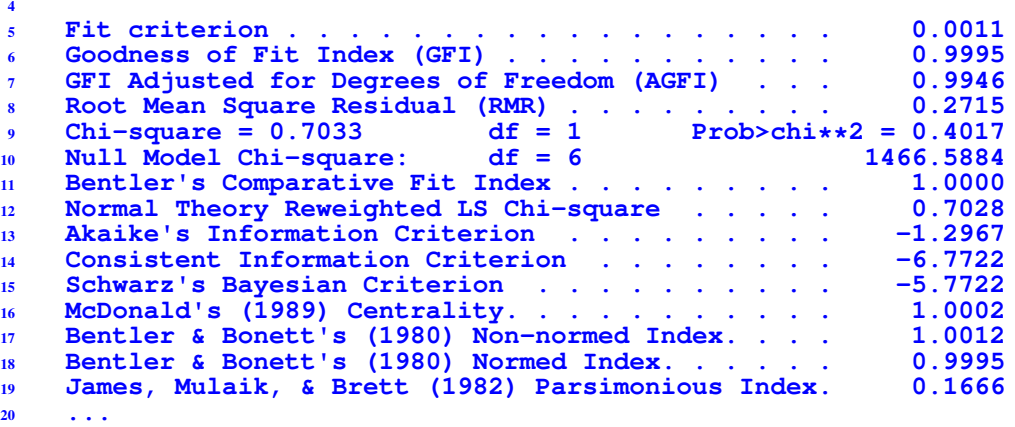

## Lord's data: PROC CALIS

Model H3: H4, with  $\rho = 1$ 

<sup>1</sup> **title "Lord's data: H3- rho=1, one-congeneric factor";** <sup>2</sup> **proc calis data=lord** <sup>3</sup> **cov summary outram=M3;**  $\text{lines } x1 = \text{beta1 } F1 + e1,$ <sup>5</sup> **x2 = beta2 F1 + e2,** <sup>6</sup> **y1 = beta3 F2 + e3,** <sup>7</sup> **y2 = beta4 F2 + e4;** <sup>8</sup> **std F1 F2 = 1 1,** <sup>9</sup> **e1 e2 e3 e4 = ve1 ve2 ve3 ve4;**  $cov$  F1 F2 = 1; run: Model H2:  $\beta_1 = \beta_2, \beta_3 = \beta_4, \dots, \rho$ =free <sup>1</sup> **title "Lord's data: H2- X1 and X2 parallel, Y1 and Y2 parallel";** <sup>2</sup> **proc calis data=lord** <sup>3</sup> **cov summary outram=M2;**  $\text{lines } x1 = \text{beta } x \text{ F1 } + \text{e1},$  $x2 = \text{beta} x F1 + e2,$ <sup>6</sup> **y1 = betay F2 + e3,**  $y2 = betay F2 + e4;$ <sup>8</sup> **std F1 F2 = 1 1,** <sup>9</sup> **e1 e2 e3 e4 = vex vex vey vey;**  $cov$   $F1$   $F2 = rho$ ; run; 2 5 <sup>9</sup> **H4 con 9 1 0.7033 0.40168 0.27150 0.99946 -1.2967**

Model comparisons using CALISCMP macro and the OUTRAM= data sets **%caliscmp(ram=M1 M2 M3 M4, models=%str(H1 par rho=1/H2 par/H3 con rho=1/H4 con), compare=1 2 / 3 4 /1 3/ 2 4); Model Comparison Statistics from 4 RAM data sets** <sup>3</sup> **RMS Model Parameters df Chi-Square P>ChiSq Residual GFI AIC H1 par rho=1 4 6 37.3412 0.00000 2.53409 0.97048 25.3412 H2 par 5 5 1.9320 0.85847 0.69829 0.99849 -8.0680**

Lord's data: CALISCMP macro

(more fit statistics are compared than shown here.)

26 / 1

Test theory models Example: Lord's data

### <span id="page-6-0"></span>Lord's data: CALI[SCMP](#page-6-0) [macro](#page-6-0)

<sup>1</sup> **%caliscmp(ram=M1 M2 M3 M4,**

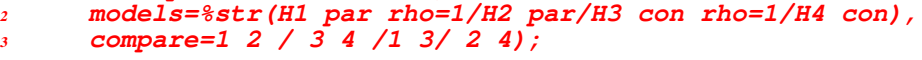

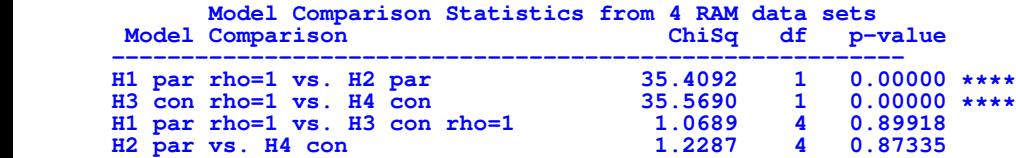

Multi-factor models

## Multi-factor congeneric models

- Multi-factor models are at the heart of CFA
- An important special case is when there are *G* sets of (assumed) congeneric variables, each of which are indicators of a latent variable
- In EFA lingo, these are called non-overlapping factors
- The measurement models for the variables  $x<sub>q</sub>$  in set *g* are of the form

$$
\textbf{\textit{x}}_g=\boldsymbol{\lambda}_g \xi_g + \boldsymbol{\delta}_g
$$

<sup>8</sup> **H3 con rho=1 8 2 36.2723 0.00000 2.43656 0.97122 32.2723**

• Then, the loadings  $\Lambda$  for all variables can be represented as

 $\mathbf{\Lambda} =$  $\sqrt{ }$  $\begin{array}{c} \begin{array}{c} \begin{array}{c} \end{array} \\ \begin{array}{c} \end{array} \end{array} \end{array}$  $\lambda_1$  0 ... 0 **0**  $\lambda_2$  ... **0** . . . . . . . . . . . .  $\begin{matrix} \textbf{0} & \textbf{0} & \dots & \lambda_G \end{matrix}$ 1  $\begin{array}{c} \hline \end{array}$ 

- The **0**s, of course, are *fixed* parameters. If this model does not fit, some of these can be set free (if there are good reasons!)
- More constrained models can be fit by imposing equality constraints to test stricter parallel or  $\tau$ -equivalent models

## Multi-factor congeneric models

The covariance matrix Σ of *x* is again

$$
\boldsymbol{\Sigma} = \boldsymbol{\Lambda\Phi\Lambda^{\mathsf{T}}} + \boldsymbol{\Theta}
$$

where  $\Phi$  is the covariance matrix of the factors,  $\xi$ , and  $\Theta$  is the covariance matrix of the errors,  $\delta$ 

- In congeneric models, errors usually assumed to be uncorrelated:  $\Theta =$ diagonal
- (Some CFA models can allow correlated errors.)
- Model identification: in addition to the *t* rule,
	- It is necessary to set the scale for the latent  $\xi$  variables
	- *Standardized* solution: Set the diagonal entries of Φ to 1, so Φ is a correlation matrix
	- *Reference variable* solution: Set the loading  $\lambda_{ij} = 1$  for one variable *i* in each column *j*

## Example: Ability and Aspiration

Calsyn & Kenny (1971) studied the relation of perceived ability and educational aspiration in 556 white eigth-grade students. Their measures were:

- $x_1$ : self-concept of ability
- $x_2$ : perceived parental evaluation
- $x_3$ : perceived teacher evaluation
- x4: perceived friend's evaluation
- $x<sub>5</sub>$ : educational aspiration
- $x_6$ : college plans
- Their interest was primarily in estimating the correlation between "true (perceived) ability" and "true apsiration".
- There is also interest in determining which is the most reliable indicator of each latent variable.

29 / 1

Multi-factor models Example: Ability and Aspiration

### Multi-factor models Example: Ability and Aspiration

#### <span id="page-7-0"></span>The correlation matrix is [shown bel](#page-7-0)o[w:](#page-7-0)

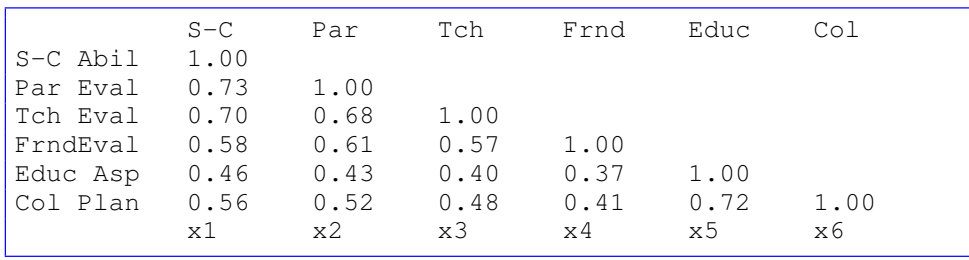

The model to be tested is that

- $\bullet$  x<sub>1</sub>-x<sub>4</sub> measure only the latent "ability" factor and
- $\bullet$  x<sub>5</sub>-x<sub>6</sub> measure only the "aspiration" factor.
- i.e., two congeneric factors
- If so, are the two factors correlated?
- i.e., what is the true correlation  $\phi_{12}$  between the latent factors?

Specifying the model

The model can be shown as a path diagram:

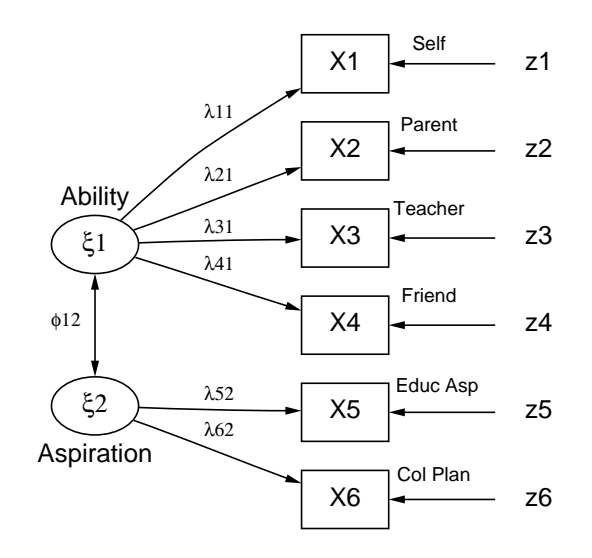

#### Multi-factor models **Example: Ability and Aspiration**

<span id="page-8-0"></span>Using PROC CA[LIS](#page-8-0)

This can be cast as the congeneric CFA model:

$$
\begin{pmatrix} x_1 \\ x_2 \\ x_3 \\ x_4 \\ x_5 \\ x_6 \end{pmatrix} = \begin{bmatrix} \lambda_{11} & 0 \\ \lambda_{21} & 0 \\ \lambda_{31} & 0 \\ \lambda_{41} & 0 \\ 0 & \lambda_{52} \\ 0 & \lambda_{62} \end{bmatrix} \begin{pmatrix} \xi_1 \\ \xi_2 \\ \xi_3 \\ z_4 \\ z_5 \\ z_6 \end{pmatrix} + \begin{pmatrix} z_1 \\ z_2 \\ z_3 \\ z_4 \\ z_5 \\ z_6 \end{pmatrix}
$$

If this model fits, the questions of interest can be answered in terms of the estimated parameters of the model:

- Correlation of latent variables: The estimated value of  $\phi_{12} = r(\xi_1, \xi_2)$ .
- Reliabilities of indicators: The communality, e.g.,  $h_i^2 = \lambda_{i1}^2$  is the estimated reliability of each measure.

Multi-factor models Using PROC CALIS & sem()

$$
\chi^2 = 9.26
$$
 df = 8  $(p = 0.321)$ 

#### The estimated parameters (standardized solution) are:

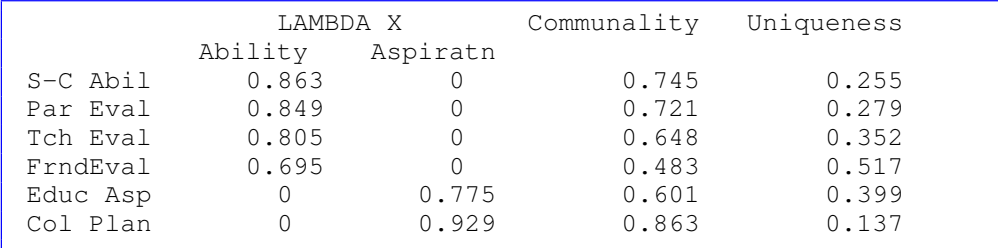

Thus,

- **Self-Concept of Ability is the most reliable measure of**  $\xi_1$ **, and College** Plans is the most reliable measure of  $\xi_2$ .
- The correlation between the latent variables is  $\phi_{12} = .67$ . Note that this is higher than any of the individual between-set correlations.

33 / 1

Multi-factor models Using PROC CALIS & sem()

## Using PROC CALIS

For SAS, a correlation matrix can be input as follows:

```
data calken(TYPE=CORR);
    2 _TYPE_ = 'CORR'; input _NAME_ $ V1-V6; % $
    3 label V1='Self-concept of ability'
         4 V2='Perceived parental evaluation'
         5 V3='Perceived teacher evaluation'
         6 V4='Perceived friends evaluation'
         7 V5='Educational aspiration'
         8 V6='College plans';
    9 datalines;
10 V1 1. . . . . .
11 V2 .73 1. . . . .
  V3 .70 .68 1.
  13 V4 .58 .61 .57 1. . .
14 V5 .46 .43 .40 .37 1. .
15 V6 .56 .52 .48 .41 .72 1.
16 ;
```
#### The CFA model can be specified in several ways:

 $\bullet$  With the FACTOR statement, specify names for the free parameters in  $\Lambda$ (MATRIX  $F$ ) and  $\Phi$ (MATRIX  $P$ )

```
1 proc calis data=calken method=max edf=555 short mod;
```

```
2 FACTOR n=2;
```

```
3 MATRIX _F_ /* loadings */
4 [ ,1] = lam1-lam4 , /* factor 1 */
          5 [ ,2] = 4 * 0 lam5 lam6 ; /* factor 2 */
  6 MATRIX _P_
          [1,1] = 2 * 1.8 [1,2] = COR; /* factor correlation */
  9 run;
```
#### Multi-factor models Using PROC CALIS & sem()

## Using PROC CALIS

- With the LINEQS statement, specify linear equations for the observed variables, using  $F1, F2, \ldots$  for common factors and  $E1, E2, \ldots$  for unique factors.
- STD statement specifies variances of the factors and errors
- COV statement specifies covariances

```
1 proc calis data=calken method=max edf=555;
2 LINEQS
     V1 = 1 am1 F1 + E1 ,
```

```
V2 = 1am2 F1 + E2,
    V3 = lam3 F1 + E3 ,
    V4 = 1am4 F1 + E4,
    7 V5 = lam5 F2 + E5 ,
    8 V6 = lam6 F2 + E6 ;
9 STD
    E1-E6 = EPS:F1-F2 = 2 * 1.12 COV
    13 F1 F2 = COR ;
run;
```
# Using **cfa()** in the sem package

In addition to **specifyEquations()**, in the sem package, CFA models are even easier to specify using the **cfa()** function.

```
1 library(sem)
2 mod.calken <- cfa()
   3 F1: v1, v2, v3, v4
```
- <sup>4</sup> **F2: v5, v6**
- <sup>6</sup> **fit.calken <- sem(mod.calken, R.calken, N=556)**
	- Options allow you to specify reference indicators, and to specify covariances among the factors, allowing the factors to be correlated or uncorrelated.
	- By default, all factors in CFA models are allowed to be correlated, simplifying model specification.
	- sem includes **edit()** and **update()** functions, allowing you to delete, add, replace, fix, or free a path or parameter in a semmod object.

Multi-factor models Speeded and non-speeded tests

 $37/1$ 

5

# Multi-factor models Speeded and non-speeded tests

# <span id="page-9-0"></span>Example: Speed[ed and](#page-9-0) [Non-speede](#page-9-0)d tests

If the measures are cross-classified in two or more ways, it is possible to test equivalence at the level of each way of classification.

Lord (1956) examined the correlations among 15 tests of three types:

- Vocabulary, Figural Intersections, and Arithmetic Reasoning.
- Each test given in two versions: Unspeeded (liberal time limits) and Speeded.

The goal was to identify factors of performance on speeded tests:

- Is speed on cognitive tests a unitary trait?
- If there are several type of speed factors, how are they correlated?
- $\bullet$  How highly correlated are speed and power factors on the same test?

## Example: Speeded and Non-speeded tests

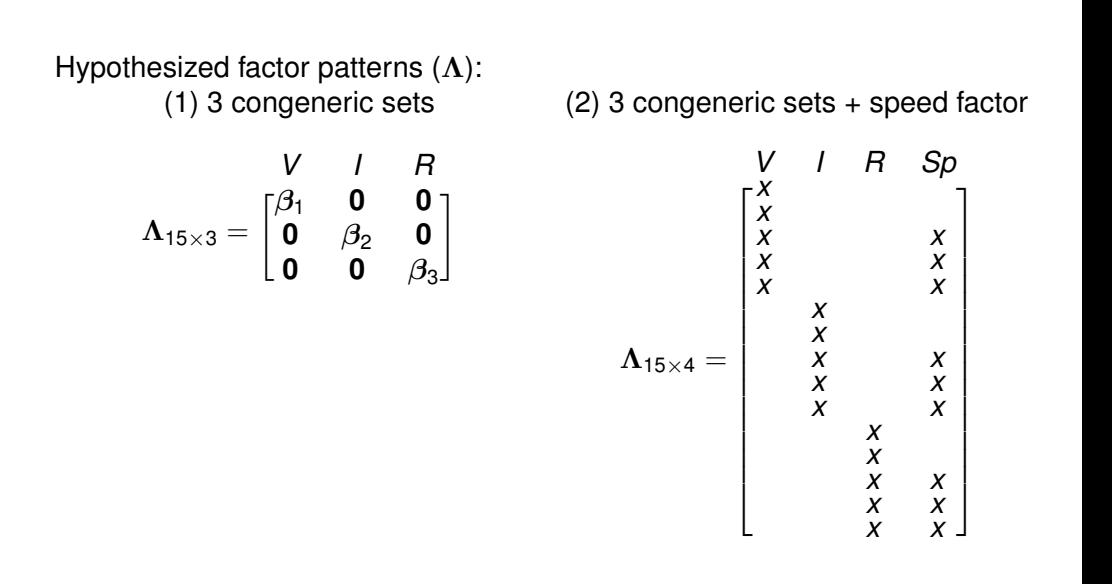

## Example: Speeded and Non-speeded tests

Hypothesized factor patterns (Λ): Separate unspeeded and speeded factors

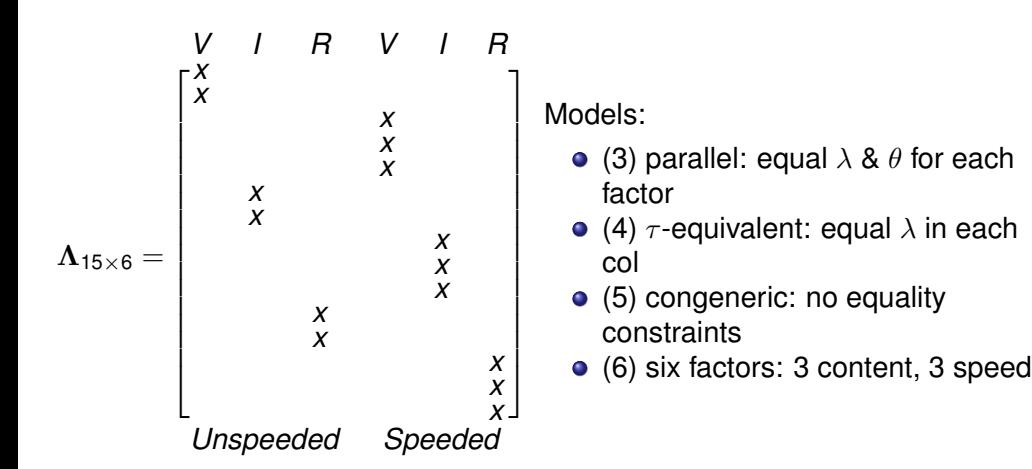

#### Results:

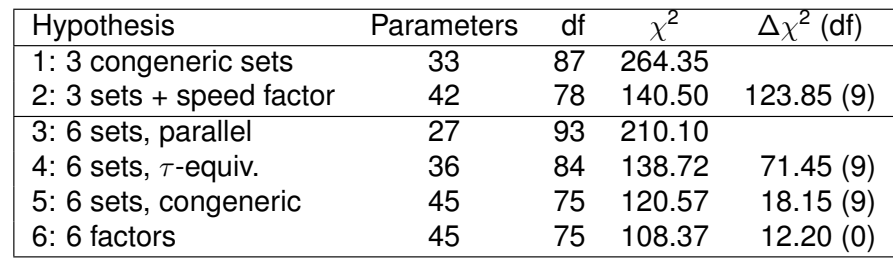

#### *Notes*:

- Significant improvement from (1) to (2)  $\rightarrow$  speeded tests measure something the unspeeded tests do not.
- $\chi^2$  for (2) still large  $\rightarrow$  perhaps there are different kinds of speed factors.
- Big improvement from (3) to (4)  $\rightarrow$  not parallel

41 / 1

<span id="page-10-0"></span>Higher-order fact[or analysis](#page-10-0)

In EFA & CFA, we often have a model that allows the factors to be correlated ( $\Phi \neq \mathbf{I}$ )

2nd Order models

- **.** If there are more than a few factors, it sometimes makes sense to consider a 2nd-order model, that describes the correlations among the 1st-order factors.
- In EFA, this was done simply by doing another factor analysis of the estimated factor correlations  $\widehat{\Phi}$  from the 1st-order analysis (after an oblique rotation)
- The second stage of development of CFA models was to combine these steps into a single model, and allow different hypotheses to be compared.

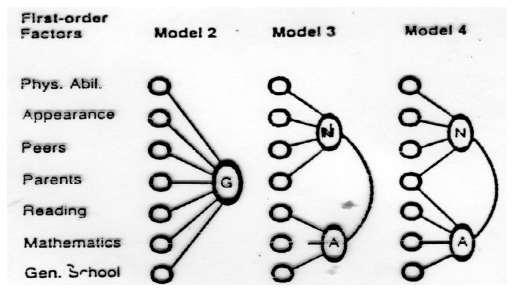

# Second-order factor analysis: ACOVS model

2nd Order models

Start with a first-order CFA model for the observed variables, *y* with factors  $\eta$ 

 $y = \Lambda_v \eta + \epsilon$ 

• Now, consider a  $2^{nd}$ -order model for the correlations among the factors  $\eta$ 

$$
\eta=\Gamma\xi+\zeta
$$

• Combining these equations, we get

$$
\bm{y} = \bm{\Lambda}_y(\bm{\Gamma}\bm{\xi} + \bm{\zeta}) + \bm{\epsilon}
$$

This is called the ACOVS model, for "analysis of covariance structures" Jöreskog (1970, 1974)

## Second-order factor analysis: ACOVS model

2nd Order models

This gives the following model for the covariance matrix  $\Sigma$ :

$$
\Sigma = \Lambda_y (\Gamma \Phi \Gamma^{\top} + \Psi) \Lambda_y^{\top} + \Theta_{\epsilon}
$$

$$
= \Lambda_y \Omega \Lambda_y^{\top} + \Theta_{\epsilon}
$$

where:

- $\mathbf{\Lambda}_{\mathbf{y}(\mathbf{p}\times\mathbf{k})} =$  loadings of observed variables on  $\mathbf{k}$  1st-order factors.
- $\Omega(k\times k)$  = correlations among 1<sup>st</sup>-order factors.
- Θ(*p*×*p*) = diagonal matrix of unique variances of 1*st*-order factors.
- Γ(*k*×*<sup>r</sup>* ) = loadings of 1*st*-order factors on *r* second-order factors.
- $\Phi(r \times r)$  = correlations among 2<sup>nd</sup>-order factors.
- $\bullet \Psi =$  diagonal matrix of unique variances of  $2^{nd}$ -order factors.

2nd Order models

The model is thus a nesting of a 2*nd* -order model for Γ within the 1*st*-order model for  $\Lambda_v$ .

## Example: 2nd Order Analysis of Self-Concept Scales

A theoretical model of self-concept by Shavelson & Bolus (1976) describes facets of an individual's self-concept and presents a hierarchical model of how those facets are arranged.

To test this theory, Marsh & Hocevar (1985) analyzed measures of self-concept obtained from 251 fifth grade children with a Self-Description Questionnaire (SDQ). 28 subscales (consisting of two items each) of the SDQ were determined to tap four non-academic and three academic facets of self-concept:

- **•** physical ability
- o physical appearance
- **•** relations with peers
- relations with parents  $\bullet$
- reading
- **•** mathematics
- **o** general school

45 / 1

2nd Order models Thurstone data

# <span id="page-11-0"></span>Example: 2nd Or[der Analysis o](#page-11-0)f Self-Concept Scales

The subscales of the SDQ were determined by a first-order exploratory factor analysis. A second-order analysis was carried out examining the correlations among the first-order factors to examine predictions from the Shavelson model(s).

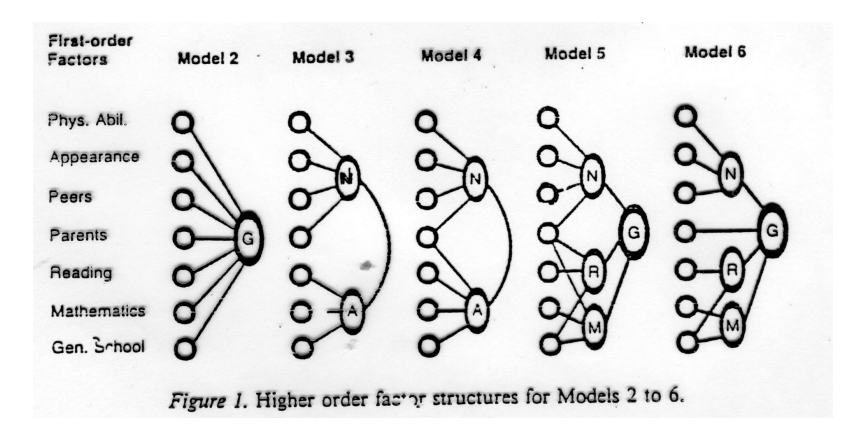

# sem package: Second-order CFA, Thurstone data

Data on 9 ability variables:

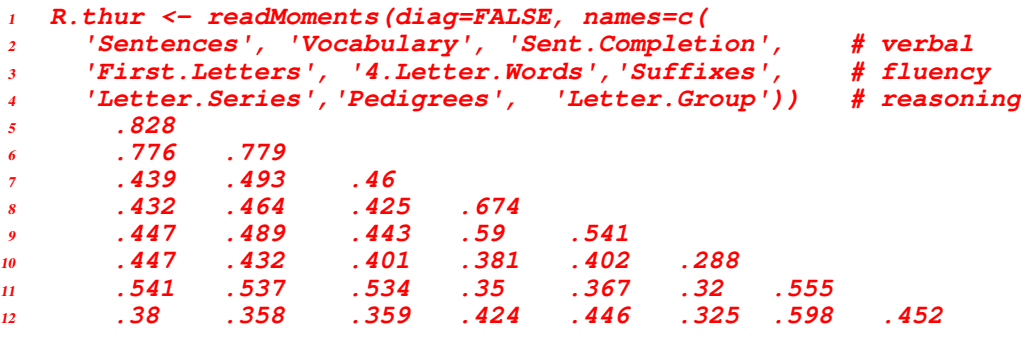

Thurstone & Thurstone (1941) considered these to measure three factors:

- Verbal Comprehension,
- Word Fluency,
- **•** Reasoning

```
2nd Order models Thurstone data
sem package: Second-order CFA, Thurstone data
Using the specifyEquations() syntax:
1 mod.thur.eq <- specifyEquations()
    \begin{array}{lll} \textit{Sentences} & = \textit{lam11} \star \textit{FI} \\ \textit{Vocabulary} & = \textit{lam21} \star \textit{FI} \end{array}= lam21*FI4 Sent.Completion = lam31*F1
    5 First.Letters = lam42*F2
    6 4.Letter.Words = lam52*F2
    7 Suffixes = lam62*F2
    \text{Letter. Series} = \text{Lam73*F3}<br>\text{Pedirrees} = \text{Lam83*F3}Pedigrees = lam83*F3<br>Letter.Group = lam93*F3
    Letter.Group<br>F1 = \text{gamma} * F411 F1 = gam1*F4 # factor correlations
    F2 = \text{gam2} * F4F3 = \text{gamma} * F4<br>V(F1) = 114 V(F1) = 1 # factor variances
    V(F2) = 1V(F3) = 1V(F4) = 1Each line gives a regression equation or the specification of a factor variance
(V) or covariance (C)
                                                                                Fit the model using sem():
                                                                                 1 (fit.thur <- sem(mod.thur.eq, R.thur, 213))
                                                                                 1 Model Chisquare = 38.2 Df = 24
                                                                             \overline{2}3 lam11 lam21 lam31 lam41 lam52 lam62 lam73 lam83 lam93 gam1
                                                                                4 0.5151 0.5203 0.4874 0.5211 0.4971 0.4381 0.4524 0.4173 0.4076 1.4438
                                                                             s gam2 gam3 th1 th2 th3 th4 th5 th6 th7
                                                                                6 1.2538 1.4066 0.1815 0.1649 0.2671 0.3015 0.3645 0.5064 0.3903 0.4814
                                                                                    7 th9
                                                                                8 0.5051
                                                                                More detailed output is provided by summary():
                                                                             1 summary(sem.thur)
                                                                             1 Model Chisquare = 38.196 Df = 24 Pr(>Chisq) = 0.033101
                                                                             2 Chisquare (null model) = 1101.9 Df = 36
                                                                             3 Goodness-of-fit index = 0.95957
                                                                             4 Adjusted goodness-of-fit index = 0.9242
                                                                             5 RMSEA index = 0.052822 90% CI: (0.015262, 0.083067)
                                                                                 6 Bentler-Bonnett NFI = 0.96534
                                                                                 7 Tucker-Lewis NNFI = 0.98002
                                                                                 8 Bentler CFI = 0.98668
                                                                                 9 SRMR = 0.043595
                                                                            10 BIC = -90.475
                                                                            11 ...
```
49 / 1

```
2nd Order models Thurstone data
```

```
sem package: Second-order CFA, Thurstone data
```
2nd Order models Thurstone data

Path diagram:

- <sup>1</sup> **pathDiagram(sem.thur, file="sem-thurstone", edge.labels="both")**
- <sup>1</sup> **Running dot -Tpdf -o sem-thurstone.pdf sem-thurstone.dot**
- The same model can be specified using **cfa()**, designed specially for confirmatory factor models
- Each line lists the variables that load on a given factor.

```
1 mod.thur.cfa <- cfa(reference.indicators=FALSE,
                     2 covs=c("F1", "F2", "F3", "F4"))
   3 F1: Sentences, Vocabulary, Sent.Completion
   4 F2: First.Letters, 4.Letter.Words, Suffixes
   5 F3: Letter.Series, Pedigrees, Letter.Group
   6 F4: F1, F2, F3
```
<sup>8</sup> **sem.thur.cfa <- sem(mod.thur.cfa, R.thur, 213)**

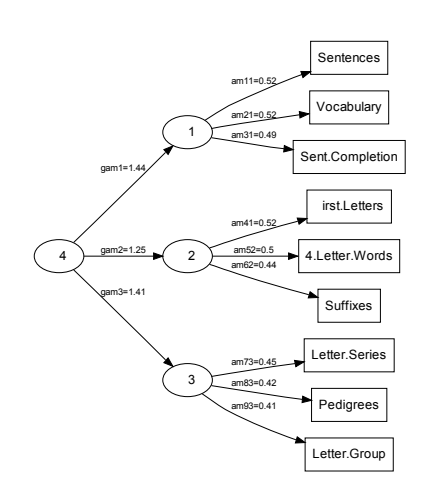

### 2nd Order models Thurstone data

sem package: Other features

#### Path diagram from semPlot

<sup>1</sup> **library(semPlot)**

<sup>2</sup> **semPaths(sem.thur, what="std", color=list(man="lightblue", lat="pink"),** <sup>3</sup> **nCharNodes=6, sizeMan=6, edge.color="black")**

2nd Order models Thurstone data

<sup>4</sup> **title("Thurstone 2nd Order Model, Standardized estimates", cex=1.5)**

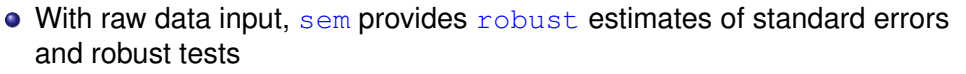

- Can accommodate missing data, via full-information maximum likelihood (FIML)
- $\bullet$  misem() generates multiple imputations of missing data using the mi package
- **bootSem()** provides nonparametric bootstrap estimates by independent random sampling
- A given model can be easily modified via **edit()** and **update()** methods
- Multiple-group analyses and tests of factorial invariance: **multigroupModel()**.
- Related: semPlot: lovely, flexible, pub. quality path diagrams

Factorial invariance

#### **Thurstone 2nd Order Model, Standardized estimates**

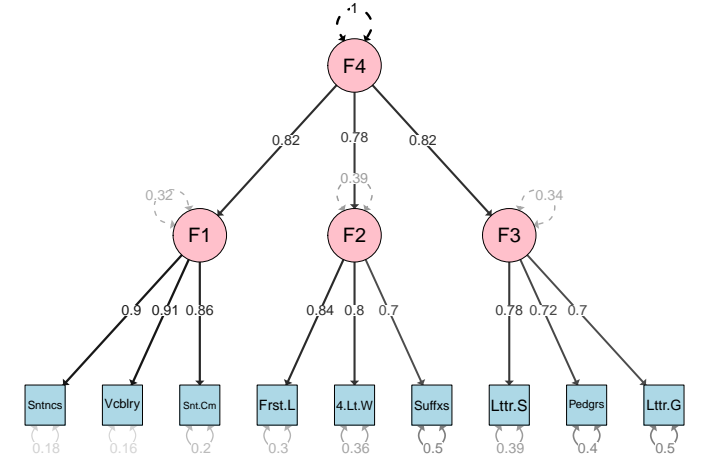

53 / 1

## <span id="page-13-0"></span>Factorial Invarian[ce](#page-13-0)

#### Multi-sample analyses:

- When a set of measures have been obtained from samples from several populations, we often wish to study the similarities in factor structure across groups.
- The CFA/SEM model allows any parameter to be assigned an arbitrary fixed value, or constrained to be equal to some other parameter. Constraints across groups provide the way to test these models.
- We can test any degree of invariance from totally separate factor structures to completely invariant ones.
- **Model**

Let  $\mathbf{x}_q$  be the vector of tests administered to group  $q, q = 1, 2, \ldots, m$ , and assume that a factor analysis model holds in each population with some number of common factors, *kg*.

## $\Sigma_g = \Lambda_g \Phi_g \Lambda_g^{\sf T} + \Psi_g$

Factorial invariance

## Factorial Invariance: Examples

- Arguably among the most important recent development in personality psychology is the idea that individual differences in personality characteristics is organized into five main trait domains: Extraversion, Agreeableness, Conscientiousness, Neuroticism, and **Openness** 
	- One widely used instrument is the 60-item NEO-Five factor inventory (Costa & McCrae, 1992), developed and analyzed for a North American, English-speaking population
	- To what extent does the same factor structure apply across gender?
	- To what extent does the same factor structure applies in other cultural and language goups?
- The emerging field of cross-cultural psychology offers many similar examples.

#### Factorial invariance Hypotheses

## Factorial Invariance: Hypotheses

We can examine a number of different hypotheses about how "similar" the covariance structure is across groups.

#### **Hypotheses**

- Can we simply pool the data over groups?
- If not, can we say that the same number of factors apply in all groups?
- If so, are the factor loadings equal over groups?
- What about factor correlations and unique variances?

#### **Software**

- LISREL, AMOS, and M Plus all provide convenient ways to do multi-sample analysis.
- PROC CALIS in SAS 9.3 does too.
- In R, the lavaan package provides multi-sample analysis and the **measurementInvariance()** function. The sem package includes a **multigroupModel()** for such models

Equality of Covariance Matrices

$$
H_{=\Sigma}:\Sigma_1=\Sigma_2=\cdots=\Sigma_m
$$

- If this hypothesis is tenable, there is no need to analyse each group separately or test further for differences among them: Simply pool all the data, and do one analysis!
- **•** If we reject *H*<sub>=Σ</sub>, we may wish to test a less restrictive hypothesis that posits some form of invariance.
- The test statistic for  $H_{\equiv \Sigma}$  is Box's test,

$$
\chi_{=\Sigma}^2 = n \log |S| - \sum_{g=1}^m n_g \log |S_g|
$$

which is distributed approx. as  $\chi^2$  with  $d_{\text{max}} = (m-1)p(p-1)/2$  df. (This test can be carried out in SAS with PROC DISCRIM using the POOL=TEST option)

Factorial invariance Hypotheses

57 / 1

60 / 1

• Same number of factors (Configural invariance) The least restrictive form of "invariance" is simply that the number of factors is the same in each population:

Factorial invariance Hypotheses

$$
H_k: k_1 = k_2 = \cdots = k_m =
$$
 a specified value, k

This can be tested by doing an unrestricted factor analysis for *k* factors on each group separately, and summing the  $\chi^2$ 's and degrees of freedom,

$$
\chi_k^2 = \sum_{g}^{m} \chi_k^2(g) \qquad d_k = m \times [ (p - k)^2 - (p + k) ]/2
$$

If this hypothesis is rejected, there is no sense in testing more restrictive models

• Same factor pattern (Weak invariance)

If the hypothesis of a common number of factors is tenable, one may proceed to test the hypothesis of an invariant factor pattern:

$$
H_{\Lambda} : \Lambda_1 = \Lambda_2 = \cdots = \Lambda_m
$$

- The common factor pattern Λ may be either completely unspecified, or be specified to have zeros in certain positions.
- To obtain a  $\chi^2$  for this hypothesis, estimate Λ (common to all groups), plus  $\Phi_1, \Phi_2, \ldots, \Phi_m$ , and  $\Psi_1, \Psi_2, \ldots, \Psi_m$ , yielding a minimum value of the function, F. Then,  $\chi^2_{\Lambda} = 2 \times F_{min}$ .
- To test the hypothesis *H*<sub>Λ</sub>, given that the number of factors is the *same* in all groups, use

$$
\chi^2_{\Lambda|k} = \chi^2_{\Lambda} - \chi^2_{k}
$$
 with  $d_{\Lambda|k} = d_{\Lambda} - d_{k}$  degrees of freedom

## Example: Academic and Non-Academic Boys

• Same factor pattern and unique variances (Strong invariance) A stronger hypothesis is that the unique variances, as well as the factor pattern, are invariant across groups:

Factorial invariance Hypotheses

$$
H_{\Lambda\Psi} : \left\{ \begin{array}{c} \Lambda_1 = \Lambda_2 = \cdots = \Lambda_m \\ \Psi_1 = \Psi_2 = \cdots = \Psi_m \end{array} \right.
$$

• Same factor pattern, means and unique variances (Strict invariance) The strongest hypothesis is that the factor means are also equal across groups as well as the factor patterns and unique variances:

$$
H_{\Lambda \Psi \mu} : \left\{ \begin{array}{l} \Lambda_1 = \Lambda_2 = \cdots = \Lambda_m \\ \Psi_1 = \Psi_2 = \cdots = \Psi_m \\ \mu_1 = \mu_2 = \cdots = \mu_m \end{array} \right.
$$

Factorial invariance Example: Academic and Non-academic boys

Sorbom (1976) analyzed STEP tests of reading and writing given in grade 5 and grade 7 to samples of boys in Academic and Non-Academic programs.

### **Data**

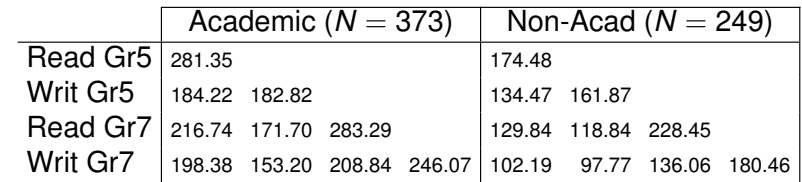

61 / 1

Factorial invariance Example: Academic and Non-academic boys

### **Hypotheses**

<span id="page-15-0"></span>The following hypothese[s were test](#page-15-0)e[d:](#page-15-0)

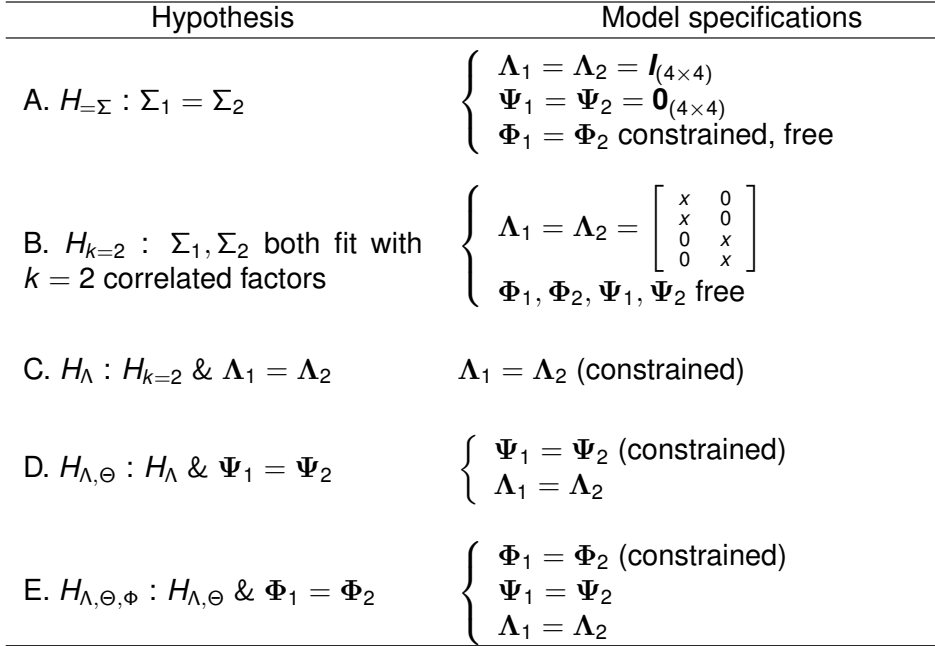

### **Analysis**

The analysis was carried out with both LISREL and AMOS. AMOS is particularly convenient for multi-sample analysis, and for testing a series of nested hypotheses.

### **Summary of Hypothesis Tests for Factorial Invariance**

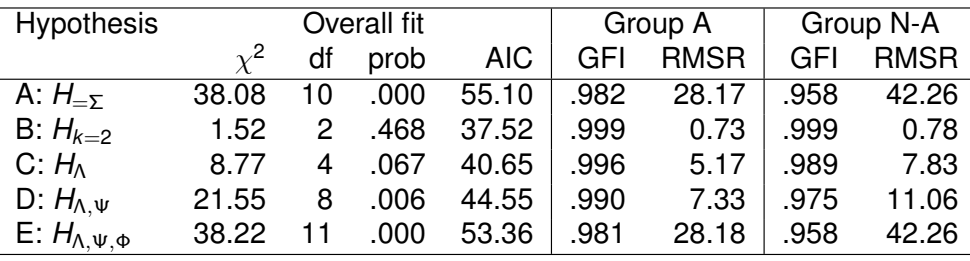

**•** The hypothesis of equal factor loadings ( $H_Λ$ ) in both samples is tenable.

- Unique variances appear to differ in the two samples.
- The factor correlation ( $\phi_{12}$ ) appears to be greater in the Academic sample than in the non-Academic sample.

 $63/1$ 

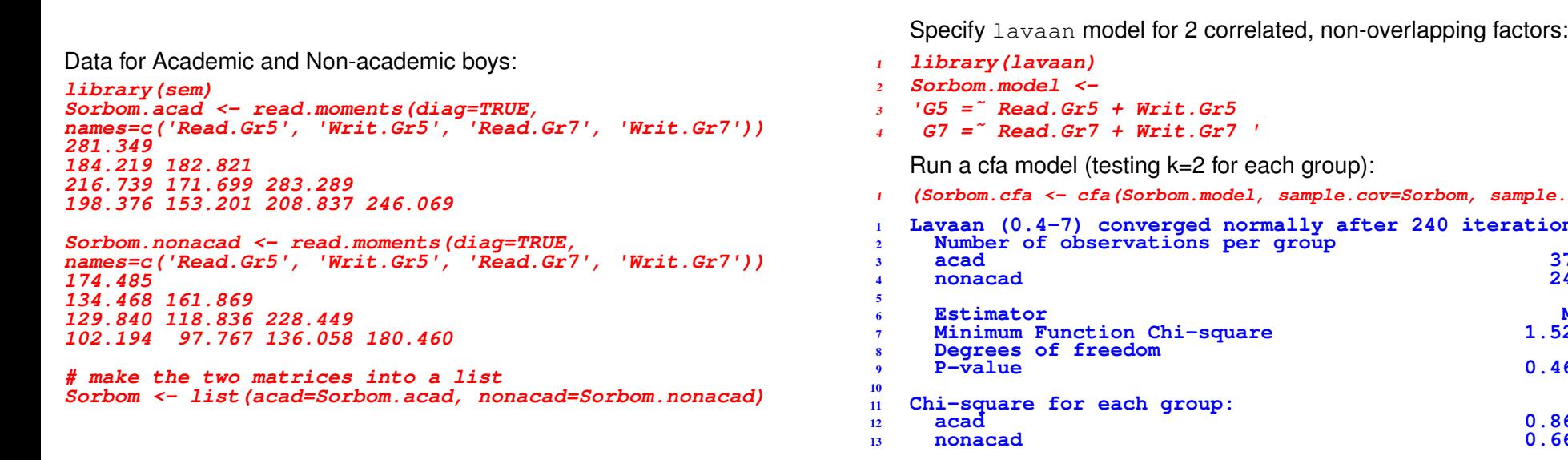

65 / 1

Model

Factorial invariance | lavaan package: Factorial invariance tests

Factorial invariance lavaan package: Factorial invariance tests

lavaan package: Factorial invariance tests

Data

## <span id="page-16-0"></span>Tests of measure[ment invariance](#page-16-0) I

Test all models of measurement invariance:

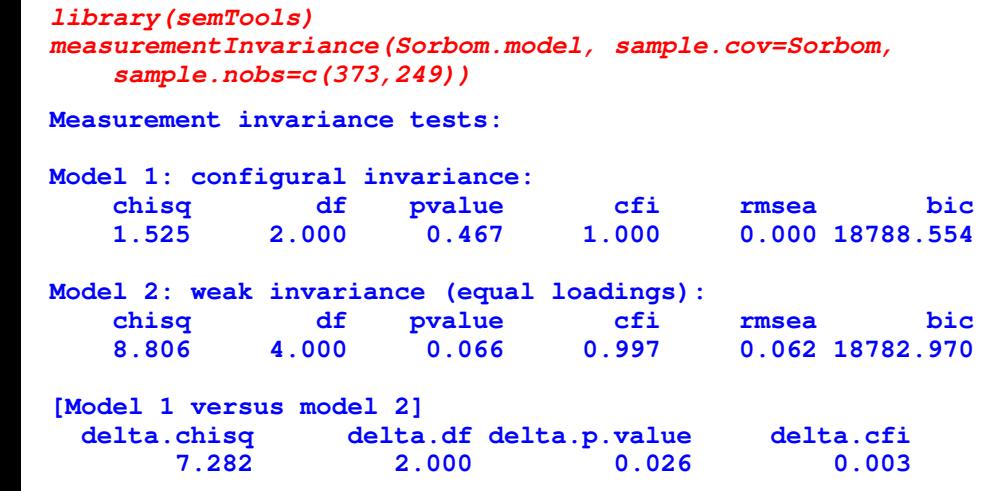

lavaan package: Factorial invariance tests I

**(Sorbom.cfa <- cfa(Sorbom.model, sample.cov=Sorbom, sample.nobs=c(373,249)))**

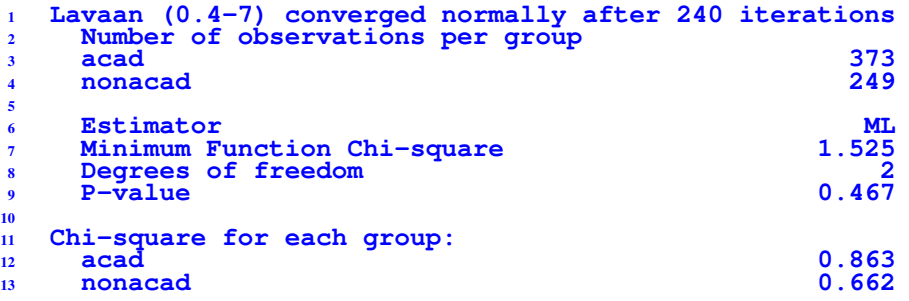

Factorial invariance lavaan package: Factorial invariance tests

## Tests of measurement invariance II

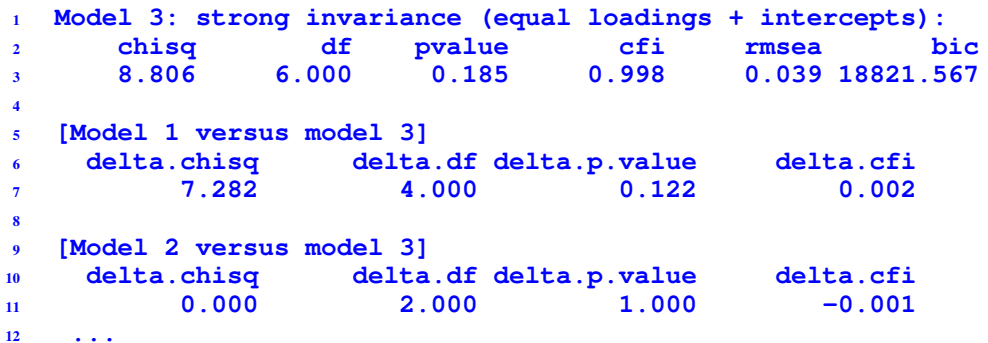

A fourth model also tests equality of means, but means are not available for this example.

## **Summary**

*measurement error* reduces precision, but worse— introduces bias

Summary

CFA & SEM use latent variables in a measurement model to allow for this

 $x = \Lambda \xi + \delta \implies \Sigma = \Lambda \Phi \Lambda^{T} + \Theta$ 

- One-factor models allow for testing various forms of "equivalence" within the SEM framework
	- An essential idea in CFA is allowing for free and fixed parameters and equality contraints
	- These ideas extend directly to more complex models, with multiple factors of possibly different types
- Higher-order CFA models take this a step further, allowing a factor structure for the 1*st*-order factors
- Multiple-group models allow for testing a variety of measurement invariance models